$\sqrt{2}$   $\sqrt{R}$  IKCAD21 ver6/7) $\sqrt{2}$ ](RIKCAD8)

**▽計測の実行**

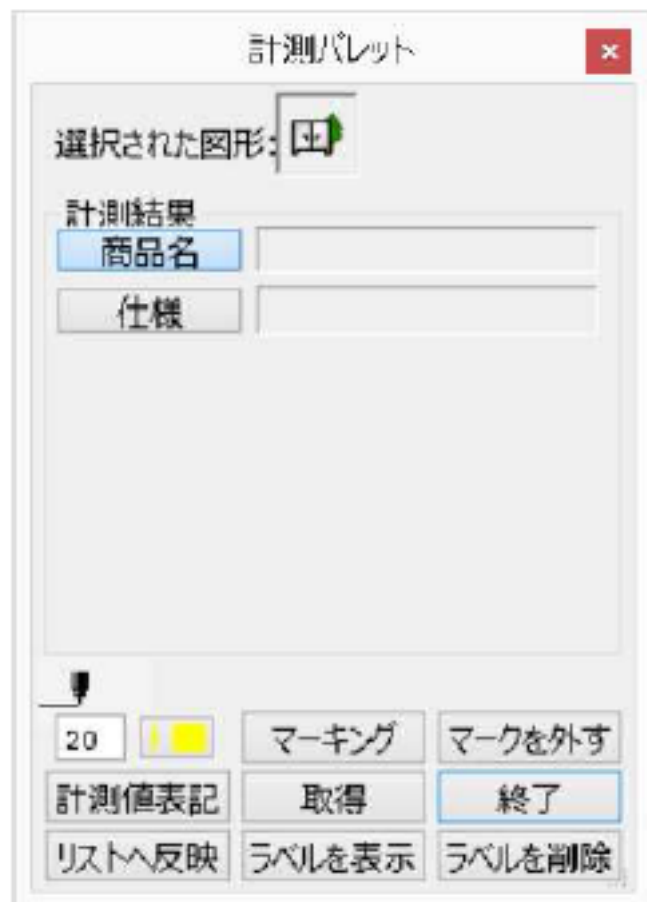

 $2\left[\begin{array}{c}\right] \end{array}$ 

 $[SHIFT]$ 

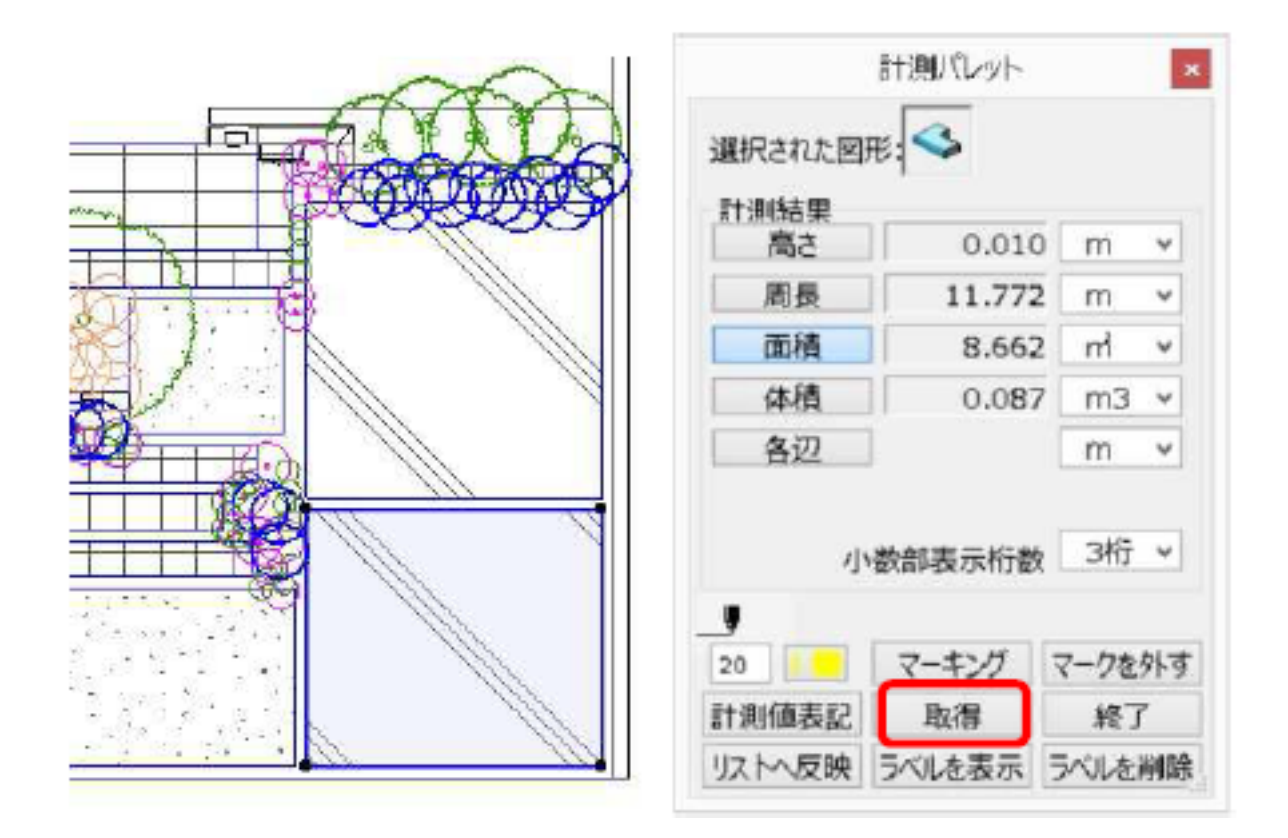

 $\lbrack$  (  $\lbrack$  ) and  $\lbrack$  (  $\lbrack$  ) and  $\lbrack$  (  $\lbrack$  ) and  $\lbrack$  (  $\lbrack$  ) and  $\lbrack$  (  $\lbrack$  ) and  $\lbrack$  (  $\lbrack$  ) and  $\lbrack$  (  $\lbrack$  ) and  $\lbrack$  (  $\lbrack$  ) and  $\lbrack$  (  $\lbrack$  ) and  $\lbrack$  (  $\lbrack$  ) and

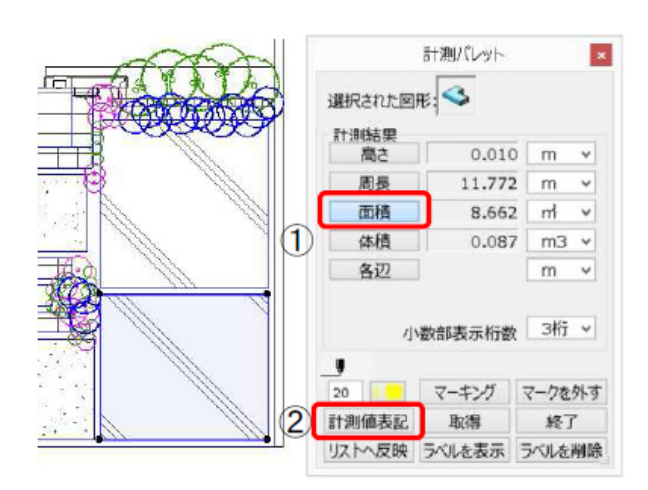

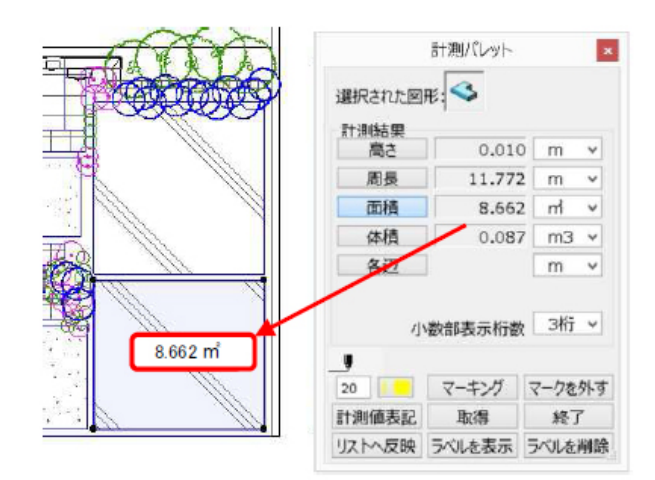

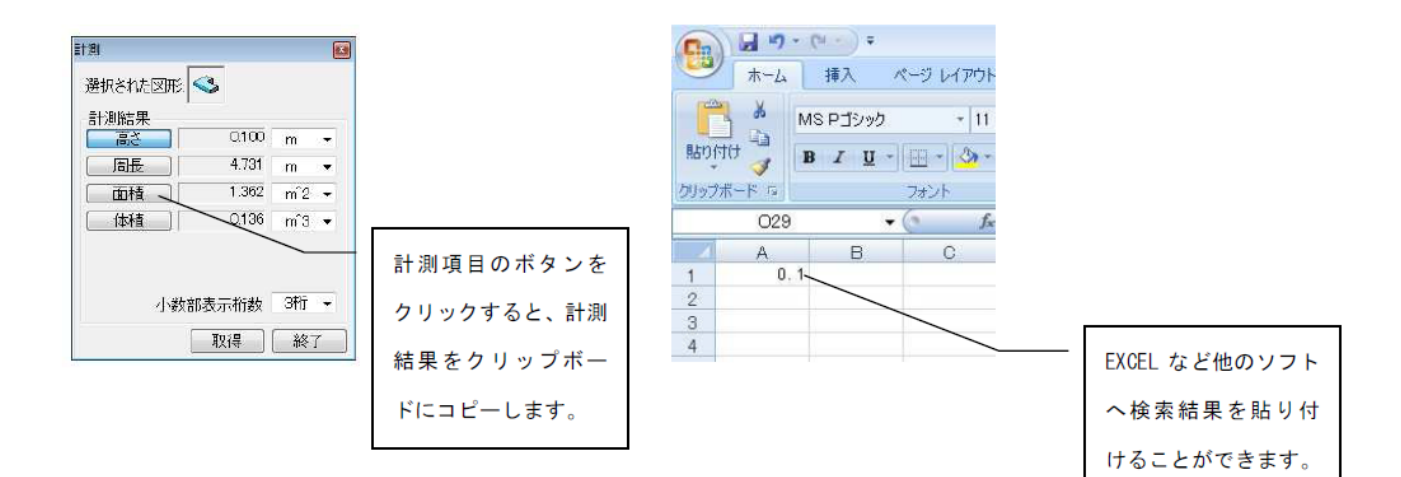

ID: #1114

 $: 2018 - 06 - 1913.57$ 

 $\ddot{\phantom{a}}$ :  $\ddot{\phantom{a}}$ 

 $3/3$ **(c) 2024 RIK <k\_sumatani@rikcorp.jp> | 2024-05-10 20:03:00** [URL: http://faq.rik-service.net/index.php?action=artikel&cat=34&id=115&artlang=ja](http://faq.rik-service.net/index.php?action=artikel&cat=34&id=115&artlang=ja)